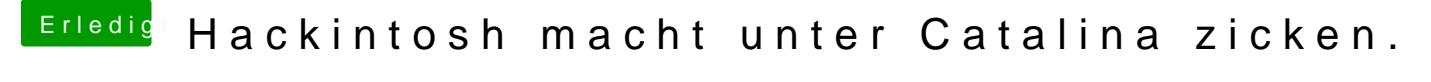

Beitrag von Erdenwind Inc. vom 13. Mai 2020, 08:27

Versuch mal Onyx und lösch die caches etc. Und lass alles neu aufbauen